# ALOHA LOAD BALANCER REDIRECTING HTTP REQUESTS TO HTTPS

# **"APPNOTE" #0010 ― REDIRECTING HTTP REQUESTS TO HTTPS**

This application note is intended to help you implement the transparent redirection of HTTP requests to HTTPS via the ALOHA Load Balancer solution.

## CONSTRAINT

In order to rewrite requests, you may need to understand regular expressions.

## PURPOSE

Replace the address "http://www.mysite.com/secure/login.html" with "https://www.mysite.com/secure/login.html".

# COMPLEXITY

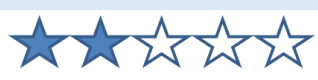

## VERSIONS CONCERNED

V 3.x and later

# CHANGELOG

2012-01-02: update for ALOHA 5.5 and above 2011-03-28: initial version

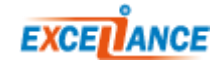

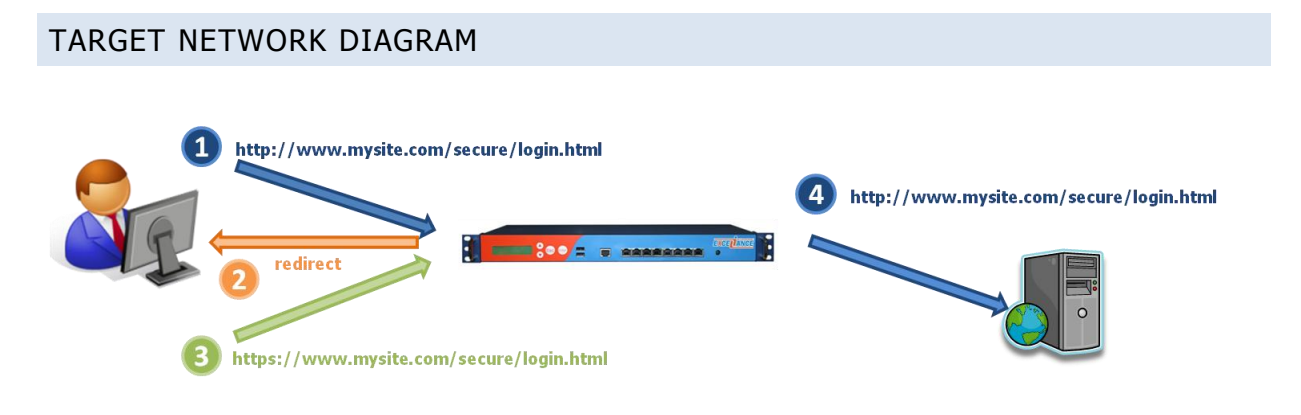

## ALOHA 5.5.X AND ABOVE

ALOHA 5.5 and above also include the options "**redirect location**" and "**redirect prefix**" described in the next chapter.

However, the option below is purposely made for scheme changes:

**redirect scheme <sch> [code <code>] <option> [{if | unless} <condition>]**

For the ALOHA 5.5.4 and above, it is recommended to use the corresponding **http-request** function:

**http-request redirect scheme <sch> [code <code>] <option> [{if | unless} <condition>]**

Return an HTTP redirection if a condition is met. If no condition is specified, the redirection is applied to all requests.

#### Arguments:

- **scheme**: the **Location** header is exactly the same as the request URL, but the scheme is turned into **<sch>**.
- <code> The code is optional. It indicates which HTTP redirection type is required. Only codes 301, 302 and 303 are managed. Code 302 is used if no other code is specified.
- **<option>** You can specify several options in order to adapt the expected behavior of a redirection:
	- o **"drop-query"**

When this option is used with a redirection based on the **prefix**, the location will be set without any additional query string.

#### o **"append-slash"**

Use this option in conjunction with "**drop-query**" in order to redirect users who specified a URL which does not end with "**/**". This may be useful to ensure search engines see only one URL.

#### o "**set-cookie NAME [=value]**"

A "**set-cookie**" header will be added to the response with a name (and "= value" as required). This method is used occasionally to specify that a user has been seen. If no additional options are added, then the cookie will be a session cookie.

#### o **"clear-cookie NAME [=]"**

A "**set-cookie**" header will be added with a **name** (and "=" as required), but with "**Max-Age**" set to zero. This option tells the browser to delete this cookie.

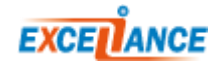

## LB LEVEL7 CONFIGURATION EXAMPLE

```
######## The first public address as seen by the clients
frontend frt
bind 10.0.32.10:80
bind 10.0.32.10:443 ssl crt www.domain.com
mode http
log global \# use global log parameters
option httplog # Enable HTTP logging
# Detect HTTPS protocol
acl https ssl_fc
# Detect the folder to secure
acl sensitive_folder path_beg /secure
# Redirect "http" to "https"
redirect scheme https if !https sensitive_folder
# Redirect "https" to "http"
redirect scheme http if https !sensitive_folder
maxconn 4000 # max conn per instance
timeout client 25s # maximum client idle time (ms)
default backend bck \qquad # send everything to this backend by default
```
## ALOHA 3.0.X TO 5.0.X

Redirect location <to> [code <code>] <option> [{if | unless} <condition>] Redirect prefix <to> [code <code>] <option> [{if | unless} <condition>]

Return an HTTP redirection if a condition is met. If no condition is specified, the redirection is applied to all requests.

#### Arguments:

- **location**: the **<to>** string is placed in the "**Location**" header of the HTTP redirection response.
- **prefix**: the "**Location**" header of the HTTP redirection response is created by concatenating the **<to>** string and the complete URL from the request
- <code> The code is optional. It indicates which HTTP redirection type is required. Only codes 301, 302 and 303 are managed. Code 302 is used if no other code is specified.
- **<option>** You can specify several options in order to adapt the expected behavior of a redirection:
	- o **"drop-query"**

When this option is used with a redirection based on the **prefix**, the location will be set without any additional query string.

o **"append-slash"**

Use this option in conjunction with "**drop-query**" in order to redirect users who specified a URL which does not end with "**/**". This may be useful to ensure search engines see only one URL.

o "**set-cookie NAME [=value]**"

A "**set-cookie**" header will be added to the response with a name (and "= value" as required). This method is used occasionally to specify that a user has been seen. If no additional options are added, then the cookie will be a session cookie.

#### o **"clear-cookie NAME [=]"**

A "**set-cookie**" header will be added with a **name** (and "=" as required), but with "**Max-Age**" set to zero. This option tells the browser to delete this cookie.

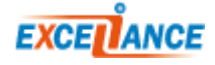

## LB LEVEL7 CONFIGURATION EXAMPLE

```
######## The first public address as seen by the clients
frontend frt
bind 10.0.32.10:80
bind 127.1.0.1:1 # ALOHA 3.0 to 3.6
bind /ssl:frt # ALOHA 3.7 to 5.0
mode http
log global \qquad \qquad \qquad \qquad \qquad use global log parameters
option httplog # Enable HTTP logging
# Detect the HTTP port
acl http dst_port 80
# Detect the folder
acl folder path_dir secure
acl https dst_port 1
# Redirect "http" to "https"
redirect prefix https://www.mysite.com if http folder
# Redirect "https" to "http"
redirect prefix http://www.mysite.com if https !folder
maxconn 4000 # max conn per instance
timeout client 25s # maximum client idle time (ms)
default_backend bck # send everything to this backend by default
```
#### RELATED ARTICLES

### WRITING CONDITION RULES

To know how to create rules which allow (or not) the redirection, please read the application note **#0057 – http Request Routing**.

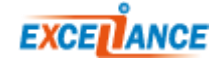